### **B** encoding.com **World's Largest Encoding Service**

#### HTTP Live Streaming and HTML 5: Delivering High-quality Video for Apple Devices

### Adaptive Bitrate Media Delivery Technology Overview

Adaptive Bitrate is the process of efficiently delivering streaming video to users by dynamically switching among different streams of varying quality and size during playback. This provides users with the best possible viewing experience their bandwidth and local computer hardware (CPU) can support.

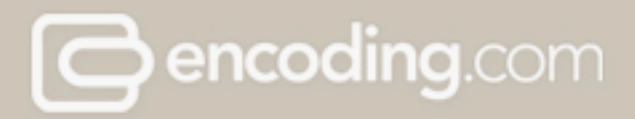

### Adaptive Bitrate Media Delivery Industry Landscape

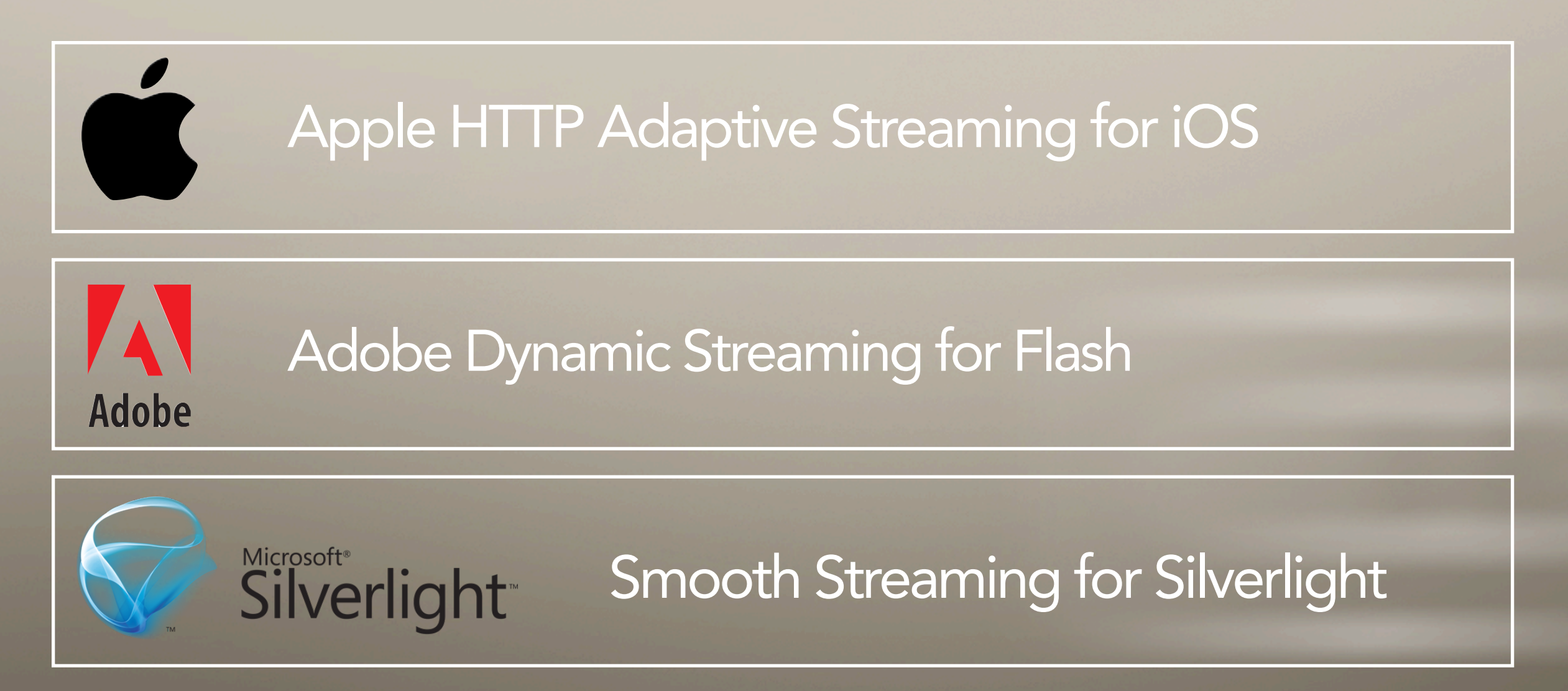

MacIT Conference, January 2011

#### **O encoding.com**

### Session Overview HTTP Live Streaming and HTML5 to iOS Devices

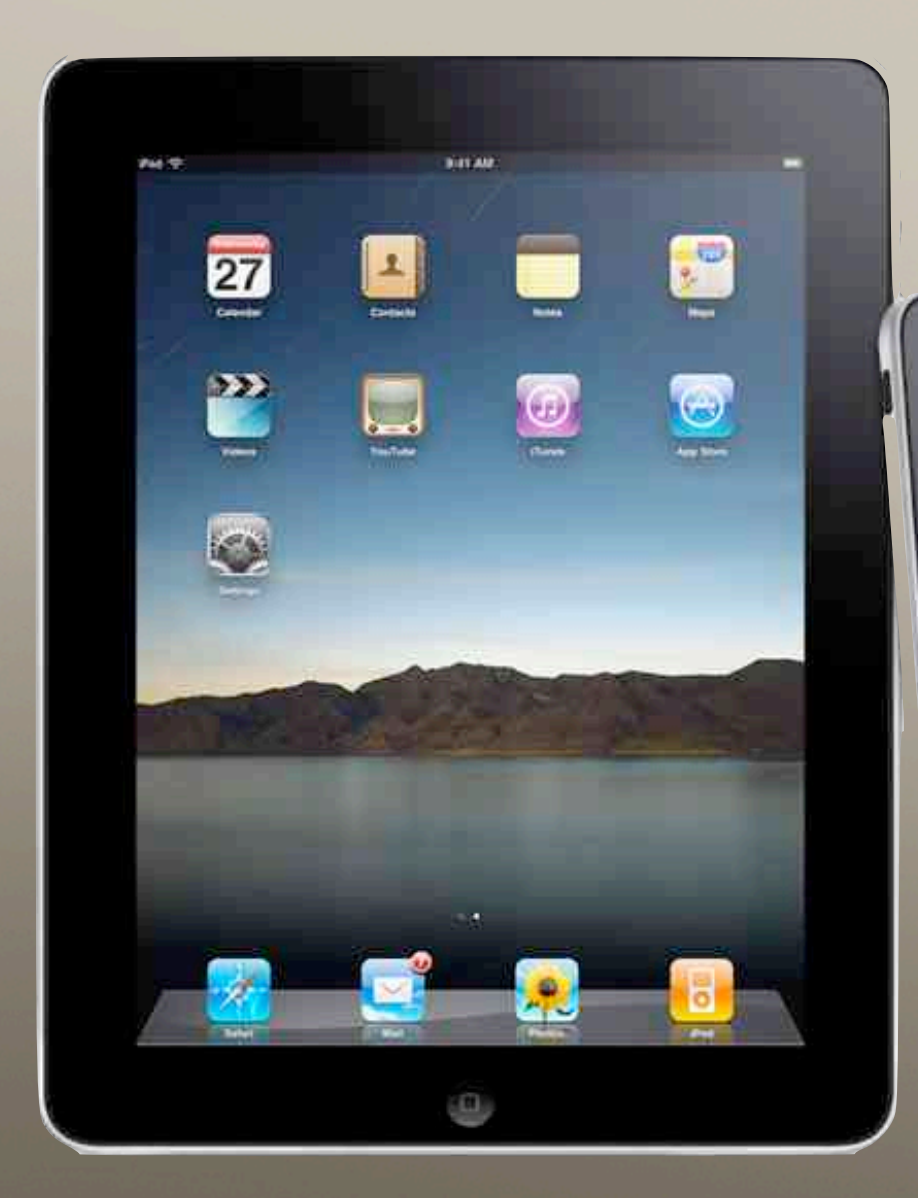

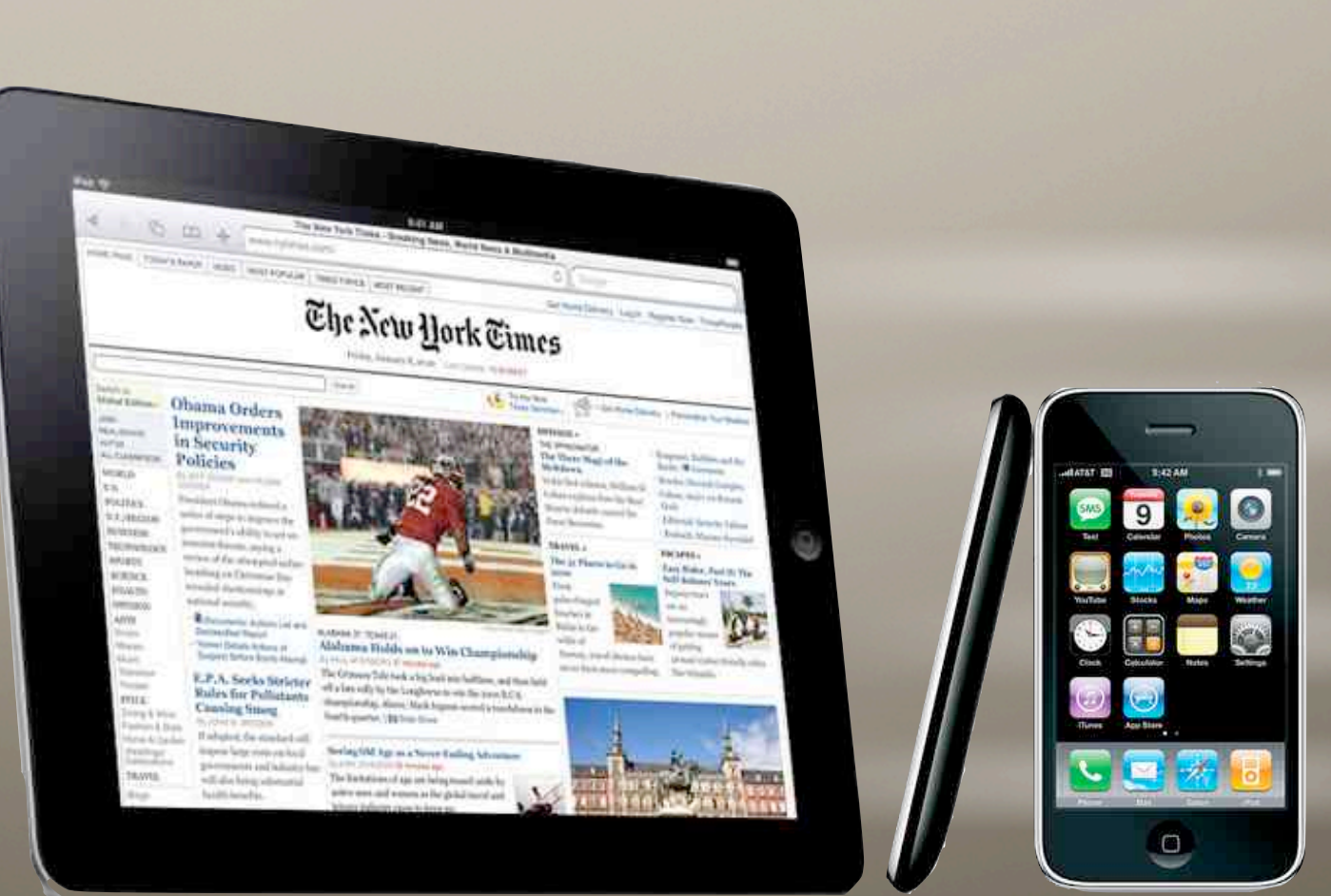

# HTTP Live Streaming (HLS)

Protocol Background

- •Media Streaming Protocol produced by Apple Inc. as part of the Quicktime X and iOS platforms
- Starting in 2010 used by Apple to stream keynote events to Quicktime clients
- Used by top media companies to deliver improved user experience to iOS devices
- Apple requirement for iOS Apps that include video delivery within the App Store approval process.

## iOS Support

• All devices running iOS 3.0 and later include built-in client software. A video placeholder is displayed when Safari encounters an <OBJECT> or <EMBED> tag with the URL of an HTTP Live stream. The full-screen media player is launched when the user touches the video placeholder. HTTP Live streams can also be played in native iPhone or iPad apps using the media player framework.

## Quicktime Support

• On Mac OS X, version 10.6 and later, QuickTime can play HTTP Live Streams. The QuickTime plug-in allows you to embed streams in websites using the <OBJECT> or <EMBED> tags, and Safari can play HTTP Live streams natively within the <VIDEO> element. Developers can also use the QTKit framework to create desktop applications that play HTTP Live **Streams** 

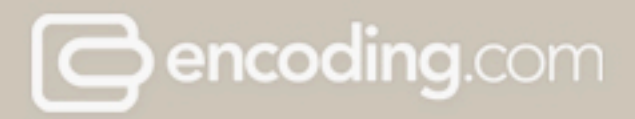

## Safari Support

• Additionally, Safari is able to play HTTP Live streams natively on iPad, within a webpage, as part of a <video> element

## Distribution Components

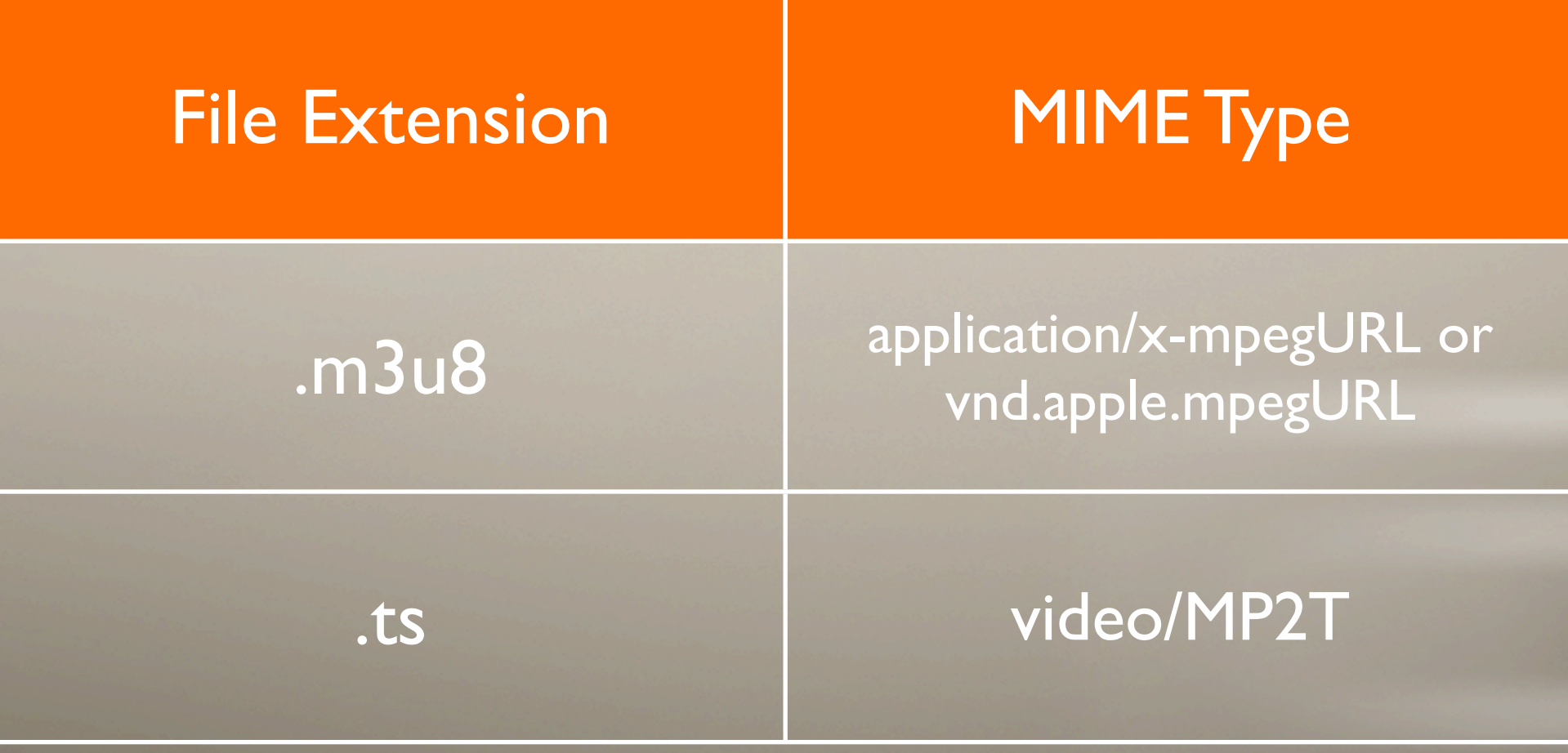

MacIT Conference, January 2011

### HLS File Structure

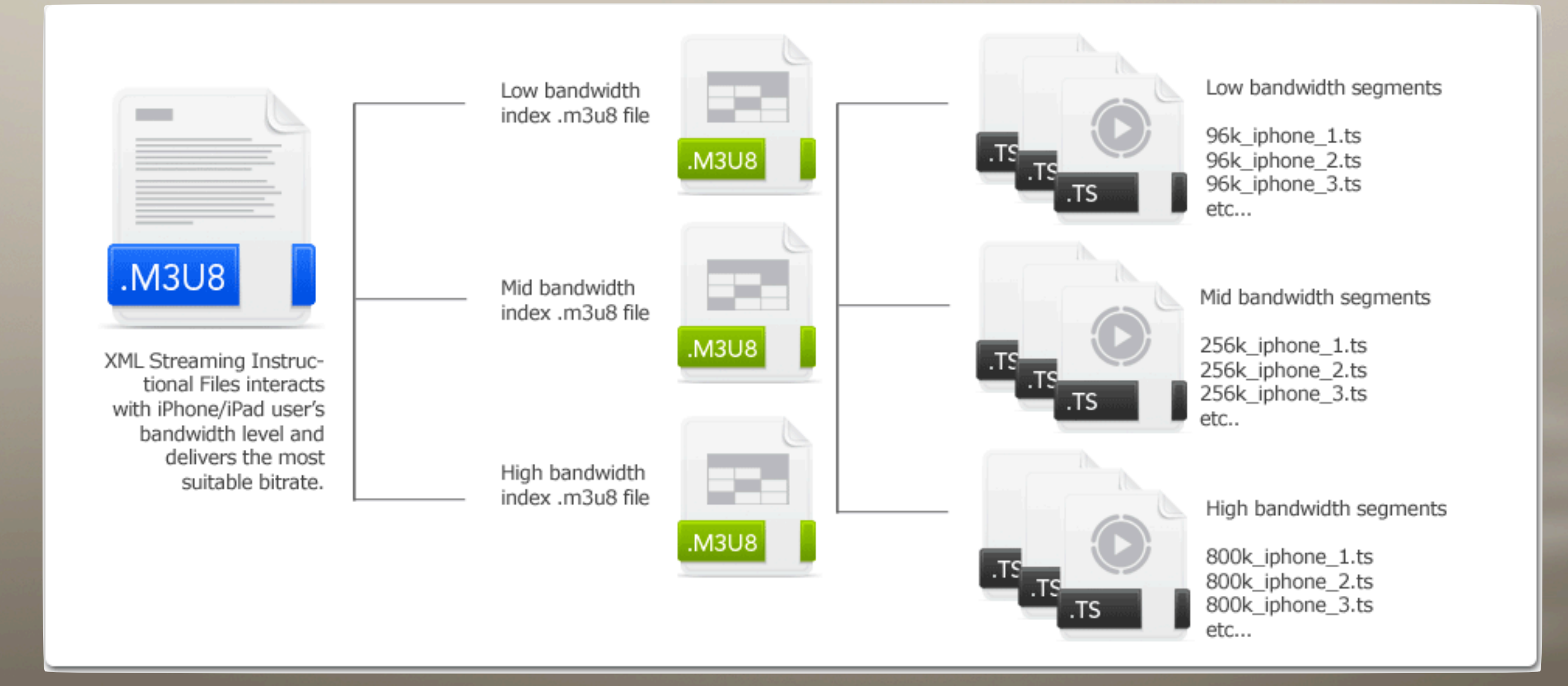

## Contents of .M3U8 MAIN Playlist

#### #EXTM3U

#EXT-X-STREAM-INF:PROGRAM-ID=1, BANDWIDTH=1245000 Revolver\_iPad-1200k.m3u8 #EXT-X-STREAM-INF:PROGRAM-ID=1, BANDWIDTH=886000 Revolver\_iPad-800k.m3u8 #EXT-X-STREAM-INF:PROGRAM-ID=1, BANDWIDTH=704000 Revolver\_iPad-600k.m3u8 #EXT-X-STREAM-INF:PROGRAM-ID=1, BANDWIDTH=519000 Revolver\_iPad-400k.m3u8 #EXT-X-STREAM-INF:PROGRAM-ID=1, BANDWIDTH=310000 Revolver\_iPad-200k.m3u8 #EXT-X-STREAM-INF:PROGRAM-ID=1, BANDWIDTH=216000 Revolver\_iPad-110k.m3u8

## Contents of .M3U8 CHILD Playlist

#EXTM3U #EXT-X-TARGETDURATION:10 #EXTINF:10, Revolver\_iPad-200k.split.1.ts #EXTINF:7, Revolver\_iPad-200k.split.2.ts #EXTINF:9, Revolver\_iPad-200k.split.3.ts #EXTINF:10, Revolver\_iPad-200k.split.4.ts #EXTINF:10, Revolver\_iPad-200k.split.5.ts #EXTINF:9, Revolver\_iPad-200k.split.6.ts #EXTINF:10, Revolver\_iPad-200k.split.7.ts #EXTINF:9, Revolver iPad-200k.split.8.ts #EXTINF:10,

## **HLS Highlights**

• Multiple Bitrates - Chose 2-unlimited number of bitrates to match varying bandwidth conditions of iOS devices: Wifi Hi, Wifi Lo, 3G, EDGE •Cellular Fallback - Apple required a "cellular fallback" for low bandwidth conditions. A 64k audio only stream plus a series of still images. • Segment Length - Customize the length in seconds of individual segments (10s is Apple recommended default) • HTTP Delivery Ready - No special streaming software required, simply point the iOS device to the main .M3U8 XML playlist file.

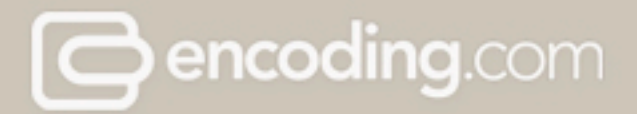

### HTML5 video -- what is it?

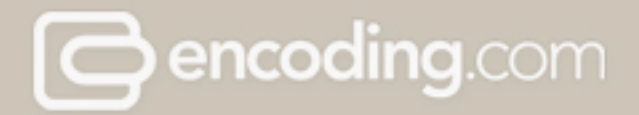

### HTML5 - Codecs and Browsers

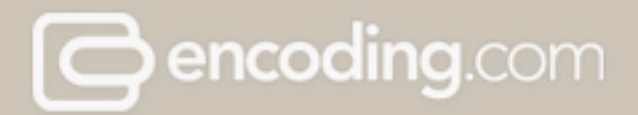

## HTML5 - Example Code

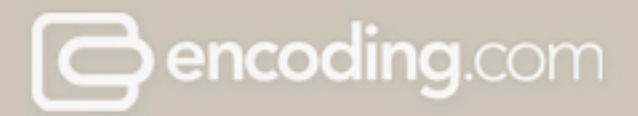

## HTML5 – on Apple devices

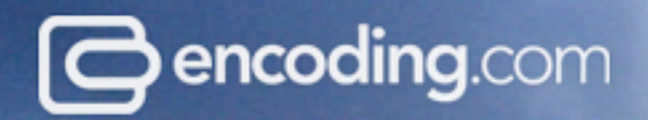

## **The Solution**

Encoding.com transforms video encoding into a cloud service.

### Encoding Issues Today

Upfront Investment

Rapid Growth in Demand

Management & Maintenance

Complex Technologies Rigid Legacy Workflows + Pay as you go + Instant & Infinite Scalability + We Manage & Maintain + Support all Popular Formats + Flexible API

**B**encoding.com

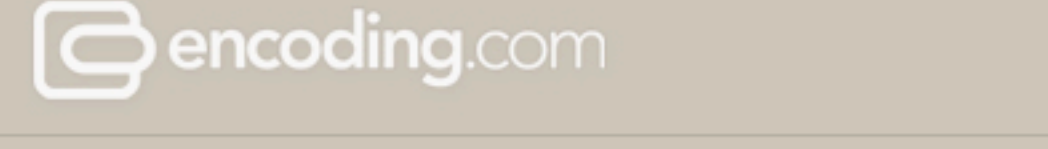

### HTTP Streaming to Apple devices in a Snap.

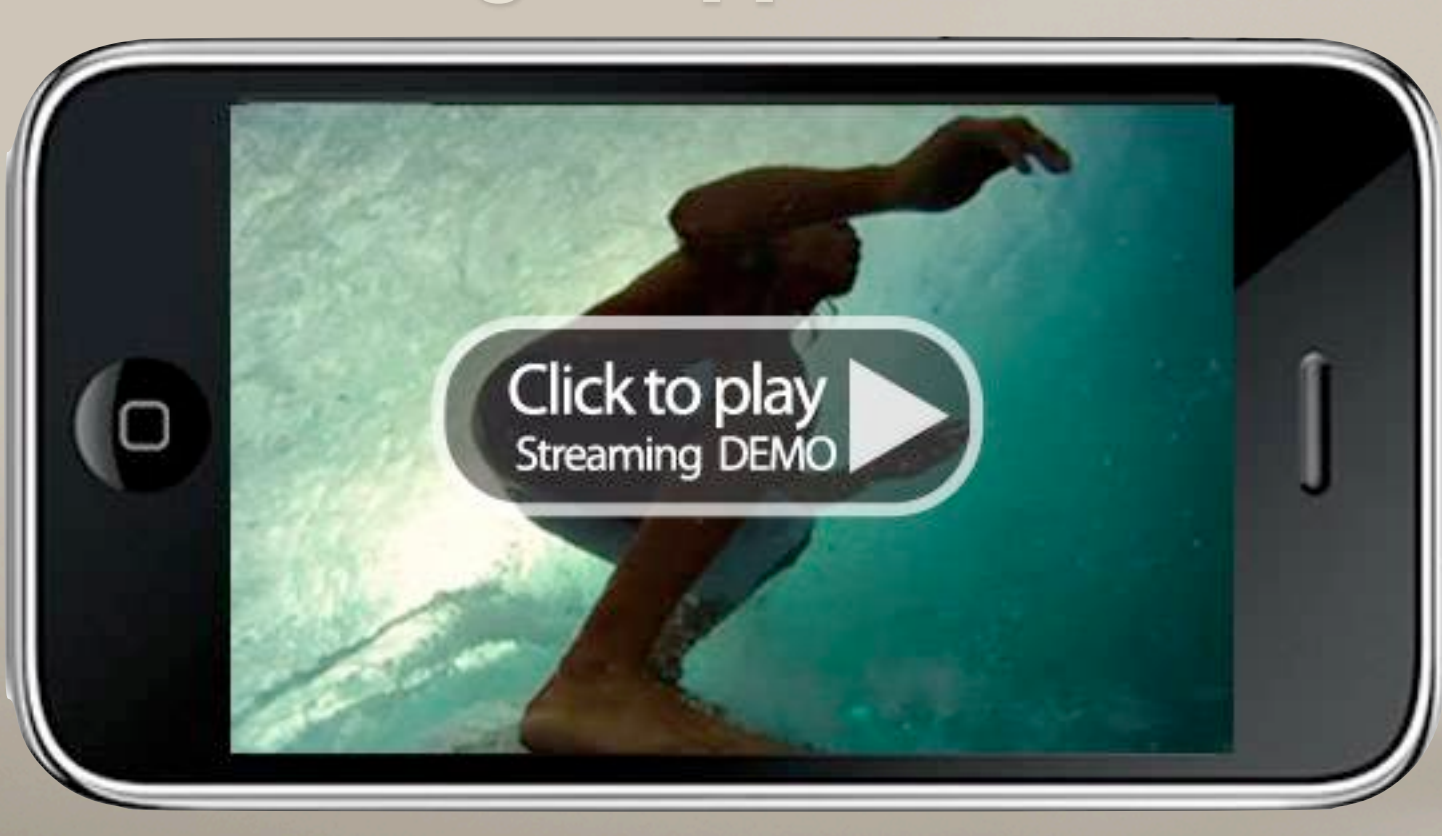

Set and Forget. Use our iPhone Streaming preset and we will generate the thousands of segmented video files required iPhone/iPad streaming.

### **O encoding.com**

# at 20,000 feet

### I. ingest

images, video, audio

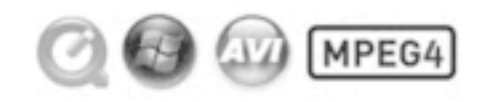

CDN/FTP/SFTP/S3/CloudFiles customer source media storage

send to encoding.com via<br>chosen integration method

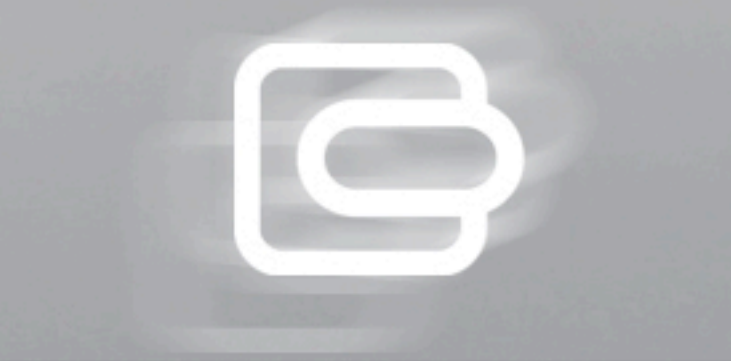

### 2. encode

to all popular web & mobile formats

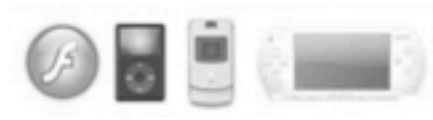

wmv, h.264, FLV, VP6, JPEG, GIF, PNG, MP3, AAC, and many more

### 3. deliver

to customer media destination

**CONSTRUCTS CONSERVER CONSTRUCTS** 

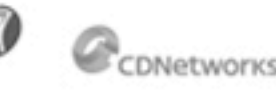

CDN/FTP/SFTP/S3/CloudFiles

#### pc, ipad, mobile, tv

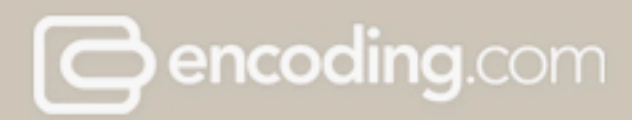

### 1. Tell us where your videos are located.

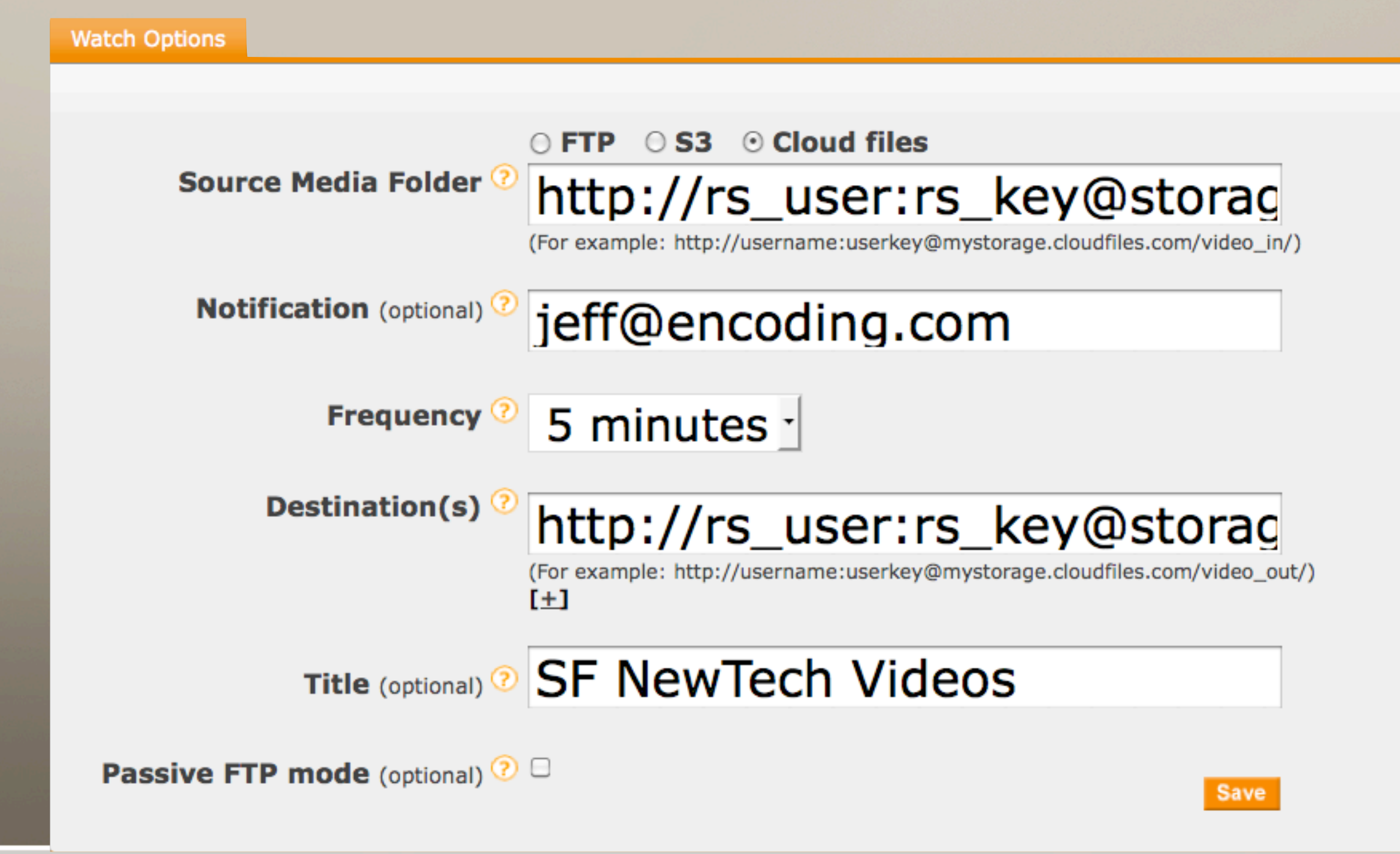

MacIT Conference, January 2011

Save

### 2. Choose your output format from our presets.

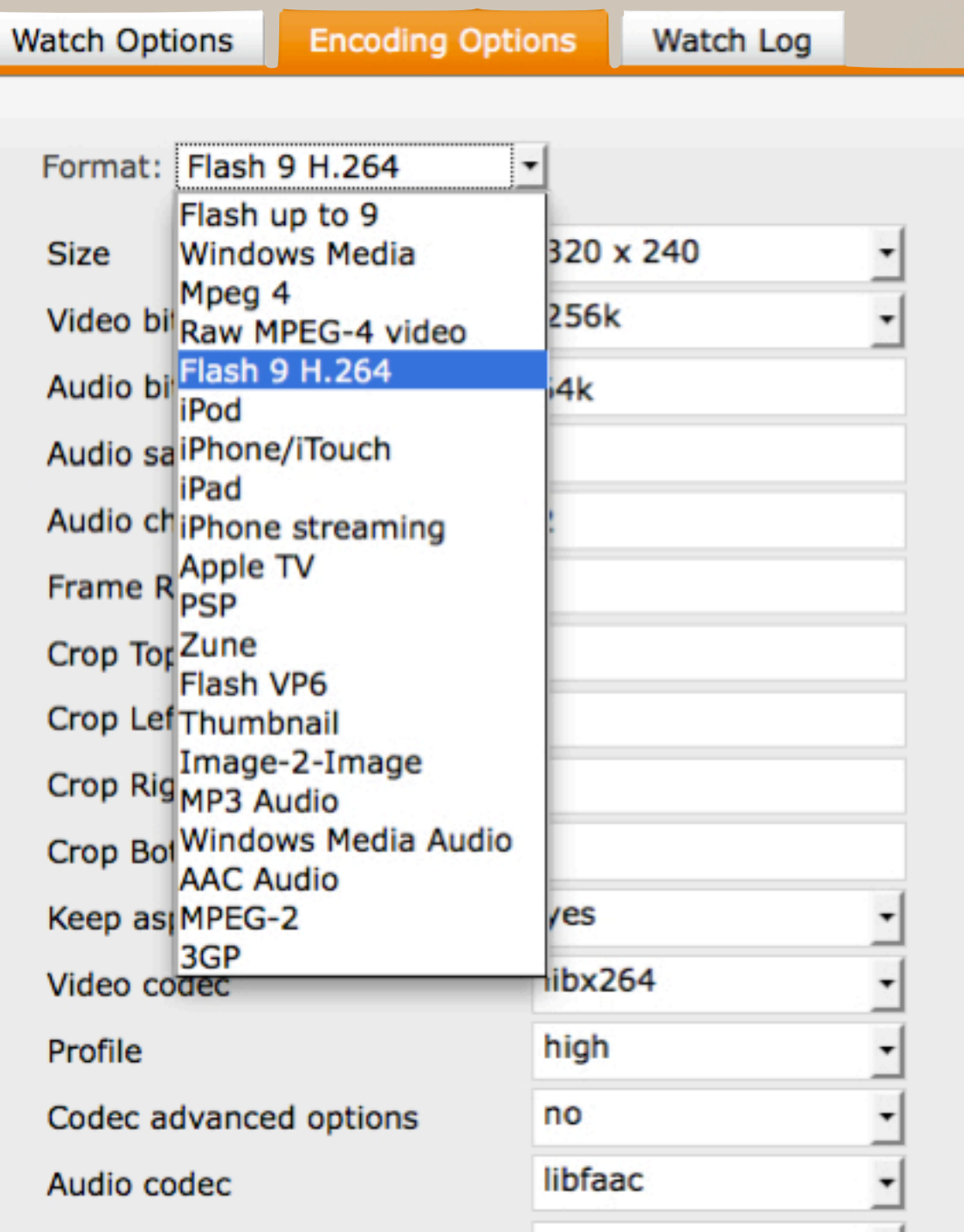

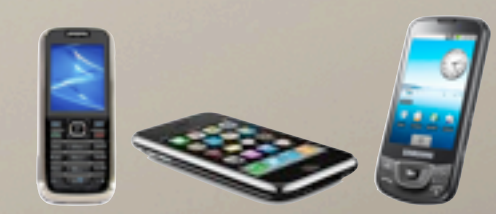

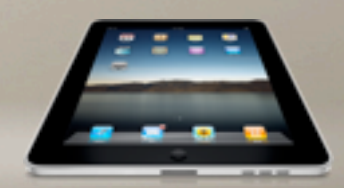

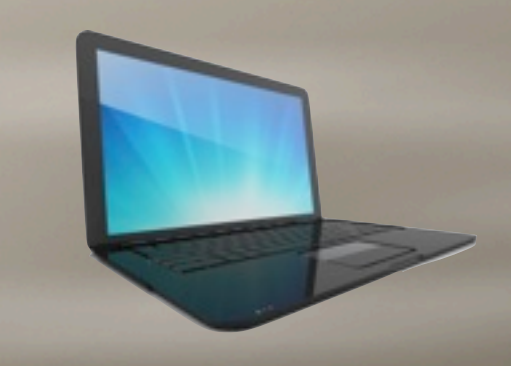

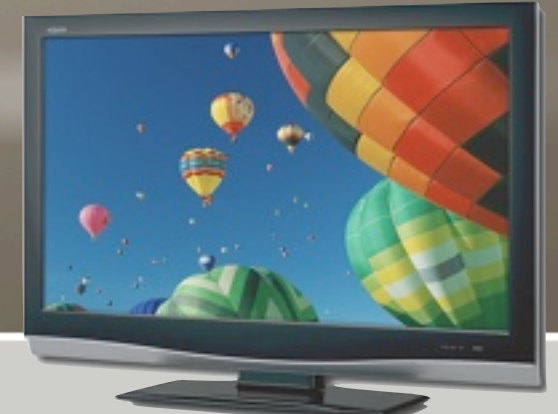

## 3. Chillax.

 $\bigodot$  encoding.com

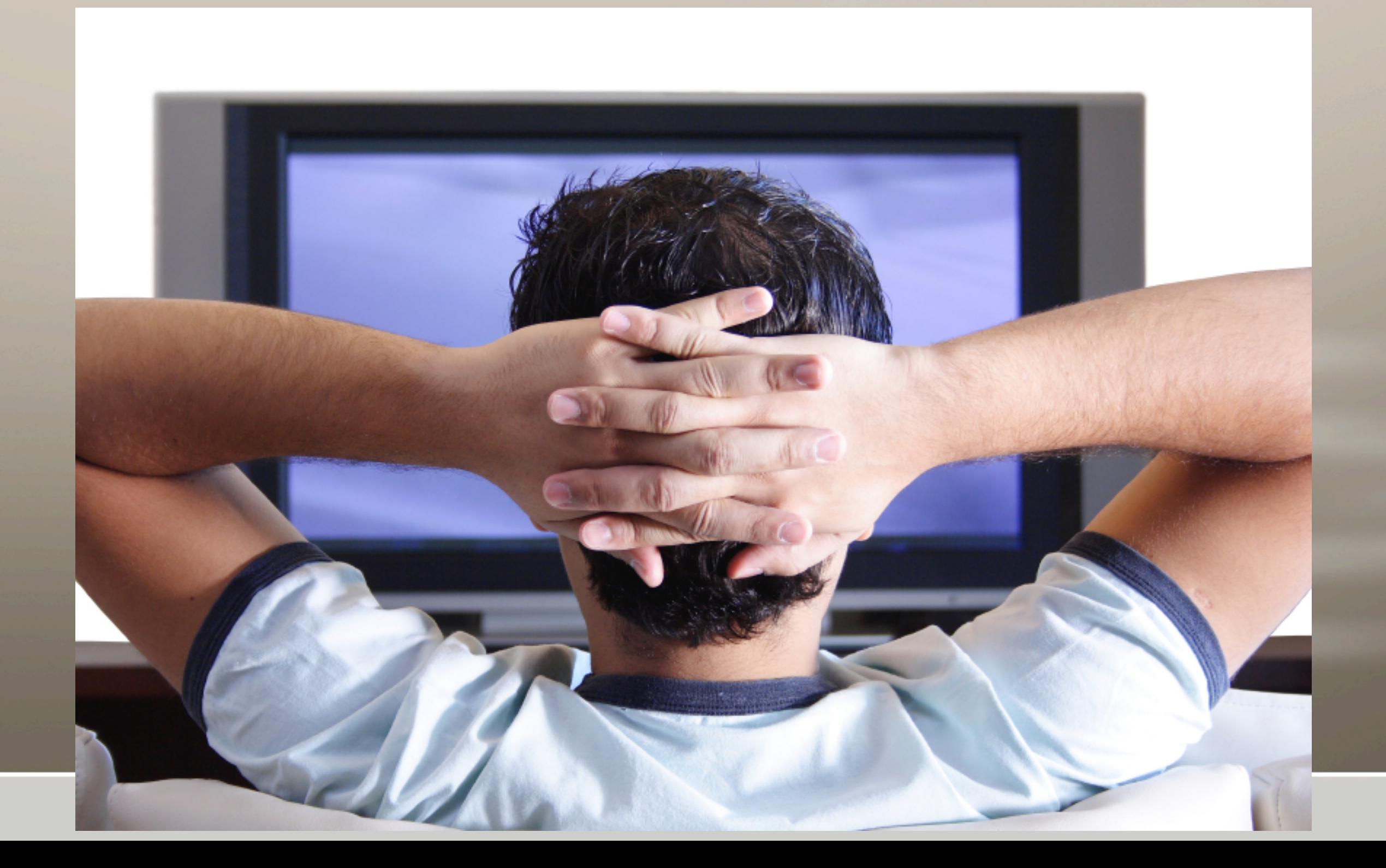

### $\bigodot$  encoding.com

# Vid.ly

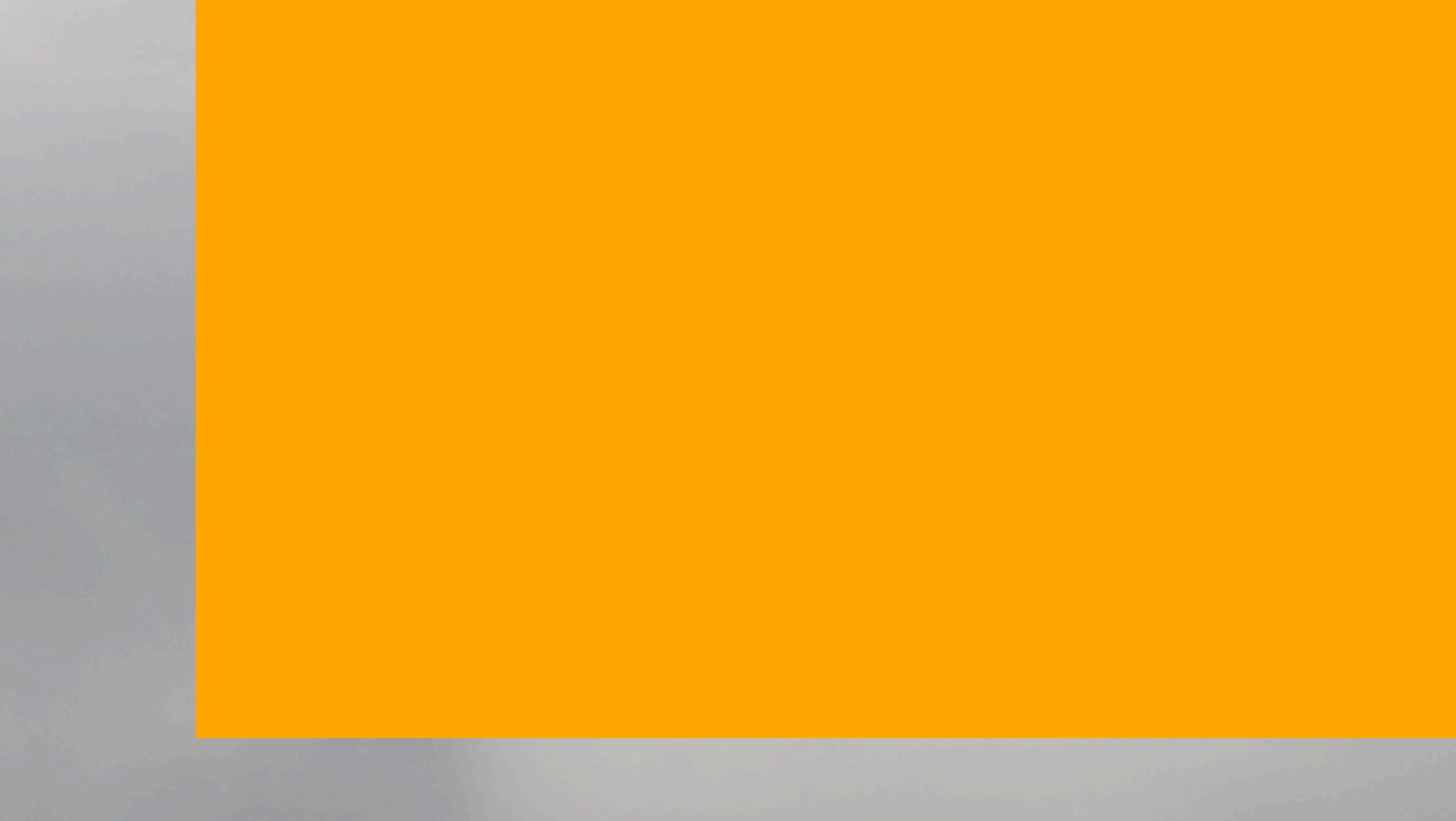

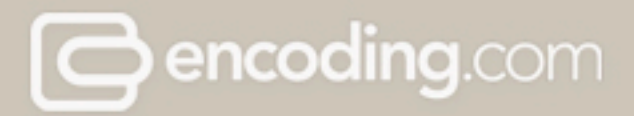

### Our Recommendation

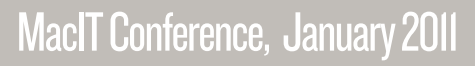

#### encoding.com  $\ominus$ **World's Largest Encoding Service**

Jeff Malkin, President [jeff@encoding.com](mailto:jeff@encoding.com)

Twitter: @encodingdotcom 800.513.1740 x.714

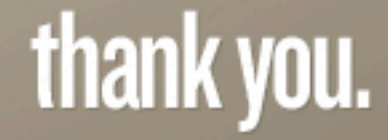